```
1 / *
2 * Programmer: Chad Philip Johnson
3 * Date Created: Thursday, November 15th, 2012
4 * Date of Last Modification: Thursday, November 15th, 20125 * 
6 * Description:
7 * Animal.class contains subroutines for managing local variables for instances of type Animal.8 */9 10
10 import java.util.*;
11 import java.io.Serializable;
12 13
     1**
14 * Animal.class contains subroutines for managing local variables for instances of type Animal.15 *
16 * @author Chad Philip Johnson17 * @version 1.018 */19 20
20 public class Animal implements Serializable {
21 22
22 String strAnimalType;
23 String strAnimalProduce;
24 /* NOTE: Produce values are not used in objects of this class, which deviates
25 slightly from the requested directions from the assignment for the Animal class;
26 instead, the values of each kind of produce change slightly every week, which is27 more efficiently handled in the class Farm */
 dblProduceValue; // unused/depracated
28 double dblProduceValue;
29 int intAnimalFeedNeededToProduce;
30 int intFeedGiven;
31 32
32 String strSellAnimalProduce;
33 int intMaxFeedPerDay, intLastFeedDay;
34 int intAnimalFeedNeededFullGrown;
35 boolean blnProduceAvailable, blnMature, blnProducePreparedToSell, blnAnimalPreparedToSell;
36 37
        7 * *
38 * Default constructor:
39 * Initialize variables for a new instance of Animal.class.40 */41 42
42 public Animal() {
43 44
           44 this.strAnimalType = "cow";
45 this.strAnimalProduce = "milk";
46 this.dblProduceValue = 1.00; // unused/depracated (see note at top)
47 this.intAnimalFeedNeededToProduce = 50;
48 this.intFeedGiven = 0;
49 50
           50 this.strSellAnimalProduce = "Beef";
```

```
51 this.intAnimalFeedNeededFullGrown = 1000;
52 this.intMaxFeedPerDay = 10;
53 this.intLastFeedDay = -1;
54 this.blnMature = false;
55 this.blnProduceAvailable = false;
56 this.blnProducePreparedToSell = false;
57 this.blnAnimalPreparedToSell = false;
58 
59 }60 61
        /**
62 * Overloaded constructor:
63 * Initialize variables for a new instance of Animal.class and establish different values for kind of animal, animal's kind of produce, and the
64 * amount of feed required for the animal to produce.65 * @param strAnimalType The kind of animal.
66 * @param strAnimalProduce The kind of produce for this animal.
67 * @param intAnimalFeedNeededToProduce The amount of feed needed for the animal to produce marketable goods.68 */69 70
70 public Animal( String strAnimalType, String strAnimalProduce, int intAnimalFeedNeededToProduce ) {
71 72
           72 this.strAnimalType = strAnimalType;
73 this.strAnimalProduce = strAnimalProduce;
74 this.dblProduceValue = 1.00; // unused/depracated (see note at top)
75 this.intAnimalFeedNeededToProduce = 50;
76 this.intFeedGiven = 0;
77 78
           78 this.strSellAnimalProduce = "Beef";
79 this.intAnimalFeedNeededFullGrown = 1000;
80 this.intMaxFeedPerDay = 10;
81 this.intLastFeedDay = -1;
82 this.blnMature = false;
83 this.blnProduceAvailable = false;
84 this.blnProducePreparedToSell = false;
85 this.blnAnimalPreparedToSell = false;
86 
87 }88 89
        /**
90 * Overloaded constructor:
91 * Initialize variables for a new instance of Animal.class and establish different values for kind of animal, animal's kind of produce, the kind of
92 * produce/goods created when the animal is sold, the amount of feed required for the animal to produce, the amount of feed required for the animal
93 * grow to maturity (and begin producing), and the maximum amount of feed that can be given to the animal in one day.94 * @param strAnimalType The kind of animal.
95 * @param strAnimalProduce The kind of produce for this animal.
96 * @param strSellAnimalProduce The kind of produce obtained when the animal is sold.
97 * @param intAnimalFeedNeededToProduce The amount of feed needed for the animal to produce marketable goods.
```

```
98 * @param intAnimalFeedNeededFullGrown The amount of feed needed for the animal to reach maturity.
99 * @param intMaxFeedPerDay The maximum amount of feed that can be given to this animal in one day.100 */101 102
102 public Animal( String strAnimalType, String strAnimalProduce, String strSellAnimalProduce, int intAnimalFeedNeededToProduce,
         int intAnimalFeedNeededFullGrown, int intMaxFeedPerDay ) {
103 104
            104 this.strAnimalType = strAnimalType;
105 this.strAnimalProduce = strAnimalProduce;
106 this.strSellAnimalProduce = strSellAnimalProduce;
107 this.intAnimalFeedNeededToProduce = intAnimalFeedNeededToProduce;
108 this.intAnimalFeedNeededFullGrown = intAnimalFeedNeededFullGrown;
109 this.intMaxFeedPerDay = intMaxFeedPerDay;
110 this.intLastFeedDay= -1;<br>= 0;111 this.intFeedGiven = 0;
112 this.blnMature = false;
113 this.blnProduceAvailable = false;
114 this.blnProducePreparedToSell = false;
115 this.blnAnimalPreparedToSell = false;
116 117
            117 this.dblProduceValue = 1.00; // unused/depracated (see not at top)
118 
119 }120 
121 /**
122 * Find the number of units of produce available from this animal.123 *
124 * @return The number of units of produce available for sale.125 */126 127
127 public int unitsOfProduceAvailable() {
128 129
129 if( intAnimalFeedNeededToProduce > 0 ) {
130 131
131 return (intFeedGiven / intAnimalFeedNeededToProduce);
132 
133 } else {
134 135
135 return -1;
136 
137 }138 
139 }140 
141 /**
142 * Determine the number of units of produce sold and decrement the amount of feed given to the current instance of Animal.class according to the ratio
143 * of amount of feed per unit of produce.144 *
145 * @param intNumberOfUnits The number of units of produce to be sold.
```

```
146 */147 148
148 public void unitsOfProduceSold( int intNumberOfUnits) {
149 150
150 intFeedGiven -= (intNumberOfUnits * intAnimalFeedNeededToProduce);
151 152
152 if( intFeedGiven < intAnimalFeedNeededToProduce ) { blnProduceAvailable = false; }
153 
154 }155 
156 /**
157 * Give feed to the current instance of Animal.class.158 *
159 * @param intFeedPortion The amount of feed to be given to the current instance.160 */161 162
162 public void feedAnimal( int intFeedPortion ) {
163 164
164 intFeedGiven += intFeedPortion;
165 166
166if( ( blnMature == false ) && ( intFeedGiven >= intAnimalFeedNeededFullGrown ) ) {
167 168
168 blnMature = true;
169 intFeedGiven -= intAnimalFeedNeededFullGrown;
170 
171 }172 173
173if( ( blnMature == true ) && ( intFeedGiven >= intAnimalFeedNeededToProduce ) ) {
174 175
175 blnProduceAvailable = true;
176 
177 }178 
179 }180 
181 /**
182 * Give feed to the current instance. Pass the current "day" of work on the farm to only allow the player to feed the animal once per day.183 *
184 * @param intFeedPortion The amount of feed to be given to the current instance.
185 * @param intCurrentFeedDay The current number of "days" the player has completed.186 */187 188
188 public void feedAnimal( int intFeedPortion, int intCurrentFeedDay ) {
189 190
190 feedAnimal( intFeedPortion );
191 192
192 intLastFeedDay = intCurrentFeedDay;
193 
194 }
```

```
195 
196 /**
197 * Provides the player with details about the current instance.
198 * @return Details about the current instance that contain important information for the player such as amount of feed given, kind(s) of produce,199 * kind of animal, etc.
200 */201 202
202 public String toString() {
203 204
            // Initialize string

205 String strAnimalStats = "";
206 207
            // Included notifier that produce is ready to be sold
208 if( (blnMature ) && (intFeedGiven >= intAnimalFeedNeededToProduce ) && (intAnimalFeedNeededToProduce > -1 ) ) {
             strAnimalStats += "* "; }
209 210
            // Concatenate animal type and separator

211 strAnimalStats += strAnimalType + ", ";
212 213// Concatenate animal produce type and separator

 strAnimalProduce != null ) { strAnimalStats += strAnimalProduce + ", "; }
214 if(215 216
            1/ Concatenate animal produce type when sold and separator

217 if( strSellAnimalProduce != null ) { strAnimalStats += strSellAnimalProduce; }
218 219
            // unused/depracated (see note at top)

220 // Concatenate produce value for animal
221 //if( dblProduceValue > 0 ) { strAnimalStats += currencyFormatter.format( dblProduceValue01 ) + ", "; }222 223
            // Concatenate amount of feed needed to produce

224if( ( intAnimalFeedNeededFullGrown > intFeedGiven ) && ( blnMature == false ) ) {
225 226
                // Growing animal

227 // Concatenate amount of feed given, divisor and amount of feed needed till full grown
228 strAnimalStats += ", " + Integer.toString( intFeedGiven ) + "/" + Integer.toString( intAnimalFeedNeededFullGrown ) +
                " lbs of feed";229 
230 } else if( intAnimalFeedNeededToProduce > -1 ) {
231 232
                // Mature animal that has produces

233 // Concatenate amount of feed given, divisor and amount of feed needed till produce is available
234 strAnimalStats += ", " + Integer.toString( intFeedGiven ) + "/" + Integer.toString( intAnimalFeedNeededToProduce ) +
                 " lbs of feed";235 
236 }237 238
            // Animal maturity indicator
239 if( blnMature ) {
240
```

```
241 // Mature animal
242 strAnimalStats += " (M)\n";
243 
244 } else {
245 246
               // Growing animal

247 strAnimalStats += " (m)\n";
248 
249 }250 251
251 return strAnimalStats;
252 
253 }254 255
        /* Accessor/Mutator methods */
256 257
257 public void setAnimalType( String strAnimalType ) { this.strAnimalType = strAnimalType; }
258 259
259 public String getAnimalType() { return strAnimalType; }
260 261
261 public void setAnimalProduce( String strAnimalProduce ) { this.strAnimalProduce = strAnimalProduce; }
262 263
263 public String getAnimalProduce() { return strAnimalProduce; }
264 265
        // unused/depracated (see note at top)

266 public void setProduceValue( double dblProduceValue ) { this.dblProduceValue = dblProduceValue; }
267 268
        // unused/depracated (see note at top)

269 public double getProduceValue() { return dblProduceValue; }
270 271
271 public void setAnimalFeedNeededToProduce( int intAnimalFeedNeededToProduce ) { this.intAnimalFeedNeededToProduce =
        intAnimalFeedNeededToProduce; }272 273
273 public int getAnimalFeedNeededToProduce() { return intAnimalFeedNeededToProduce; }
274 275
275 public void setFeedGiven( int intFeedGiven ) { this.intFeedGiven = intFeedGiven; }
276 277
277 public int getFeedGiven() { return intFeedGiven; }
278 279
279 public void setSellAnimalProduce( String strSellAnimalProduce ) { this.strSellAnimalProduce = strSellAnimalProduce; }
280 281
281 public String getSellAnimalProduce() { return strSellAnimalProduce; }
282 283
283 public void setAnimalFeedNeededFullGrown( int intAnimalFeedNeededFullGrown ) { this.intAnimalFeedNeededFullGrown =
        intAnimalFeedNeededFullGrown; }284 285
285 public int getAnimalFeedNeededFullGrown() { return intAnimalFeedNeededFullGrown; }
286 287
287 public void setMaxFeedPerDay( int intMaxFeedPerDay ) { this.intMaxFeedPerDay = intMaxFeedPerDay; }
288
```
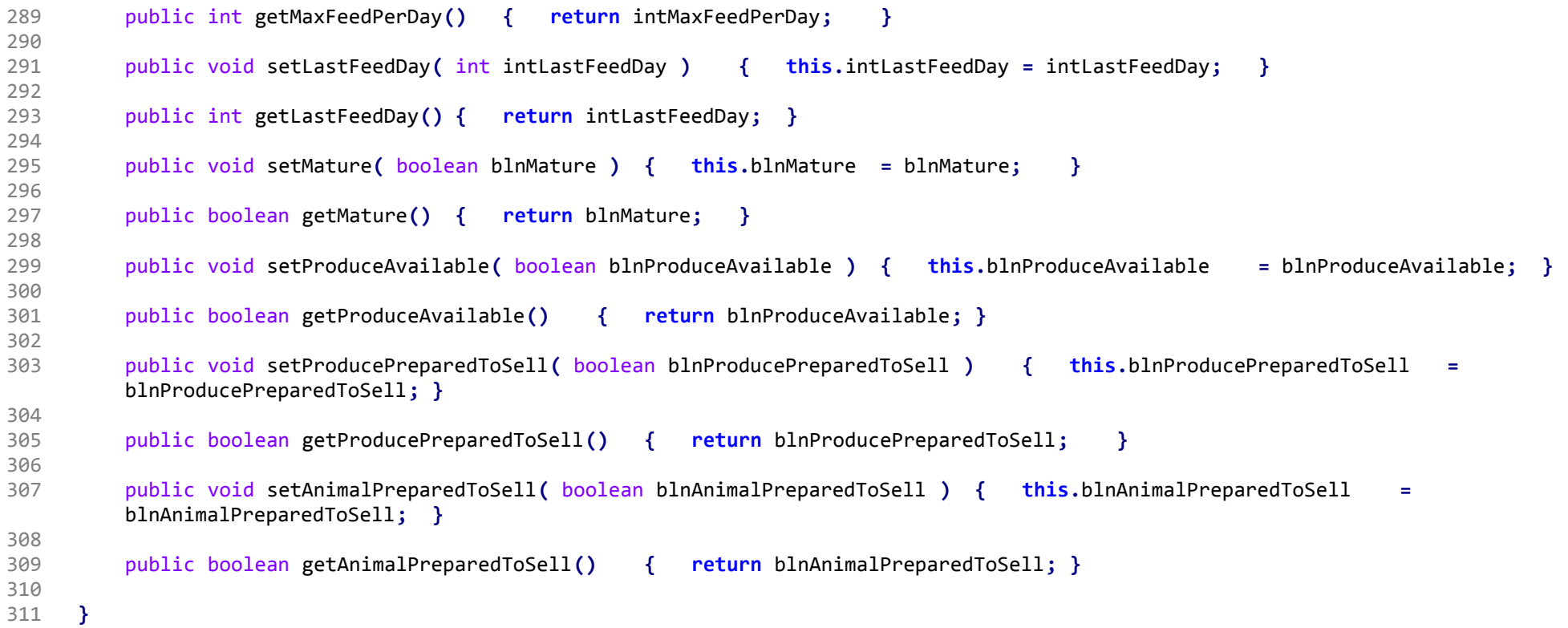